## «Утверждаю»

Руководитель ГУ «Отдел образования города Костаная» Управления образования акимата Кастянайской области Уразбаева Г. Д.

Перспективное меню на горячее питание учащихся школ города Костаная на 2022 год. МАТТАР **УШ**ІҺ

Лето-осень

 $\mathcal{D}_{\mathcal{M}}$ 

1 неделя

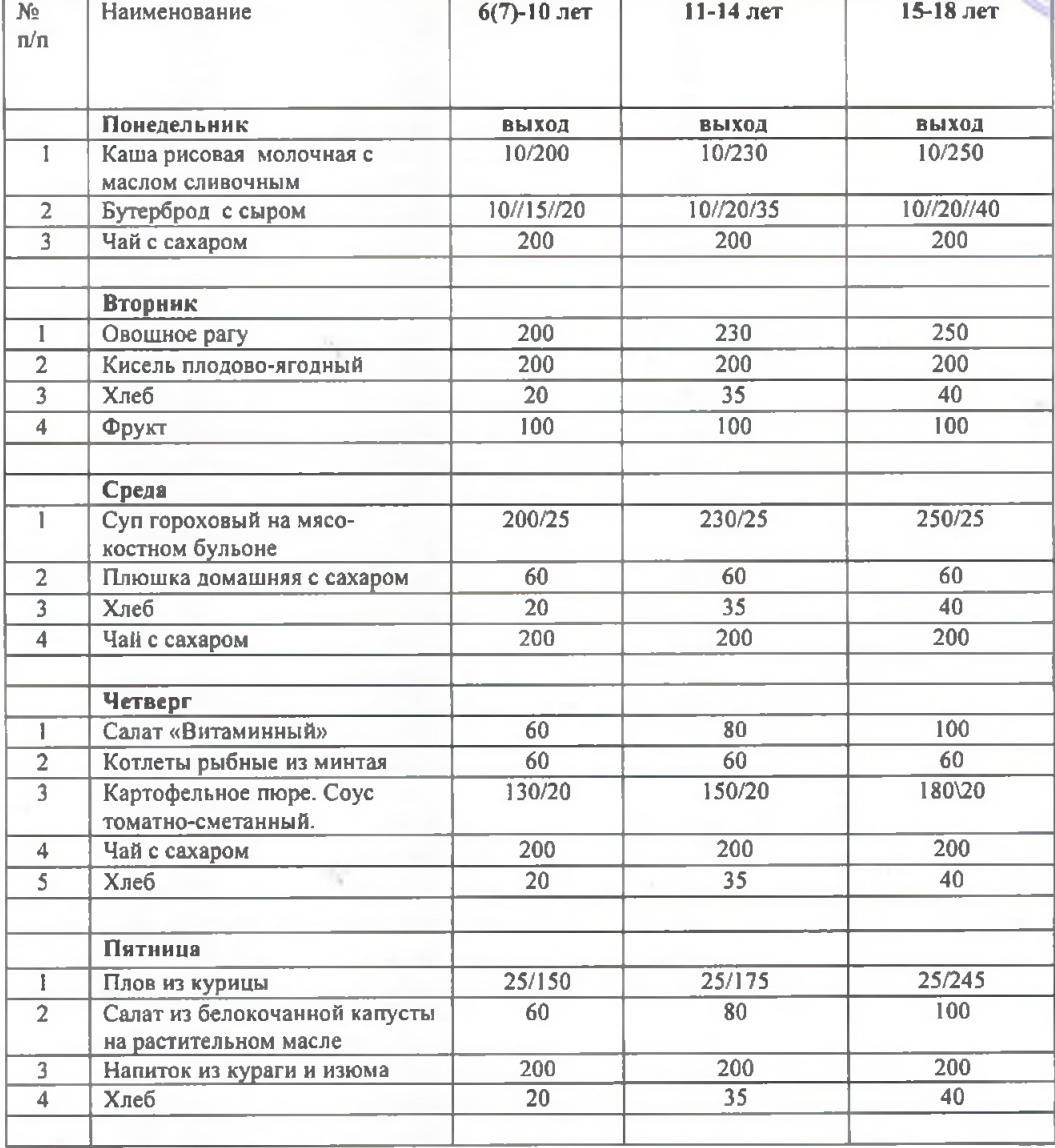

## «Утверждаю»

Руководитель ГУ «Отдел образования города Костаная» Управления образования акимата Костанайской области КЮКАТТАР

ĦН

## Уразбаева Г. А.

## Перспективное меню на горячее питание учащихся школ города Костаная на 2022 год.

Лето-осень

2 неделя

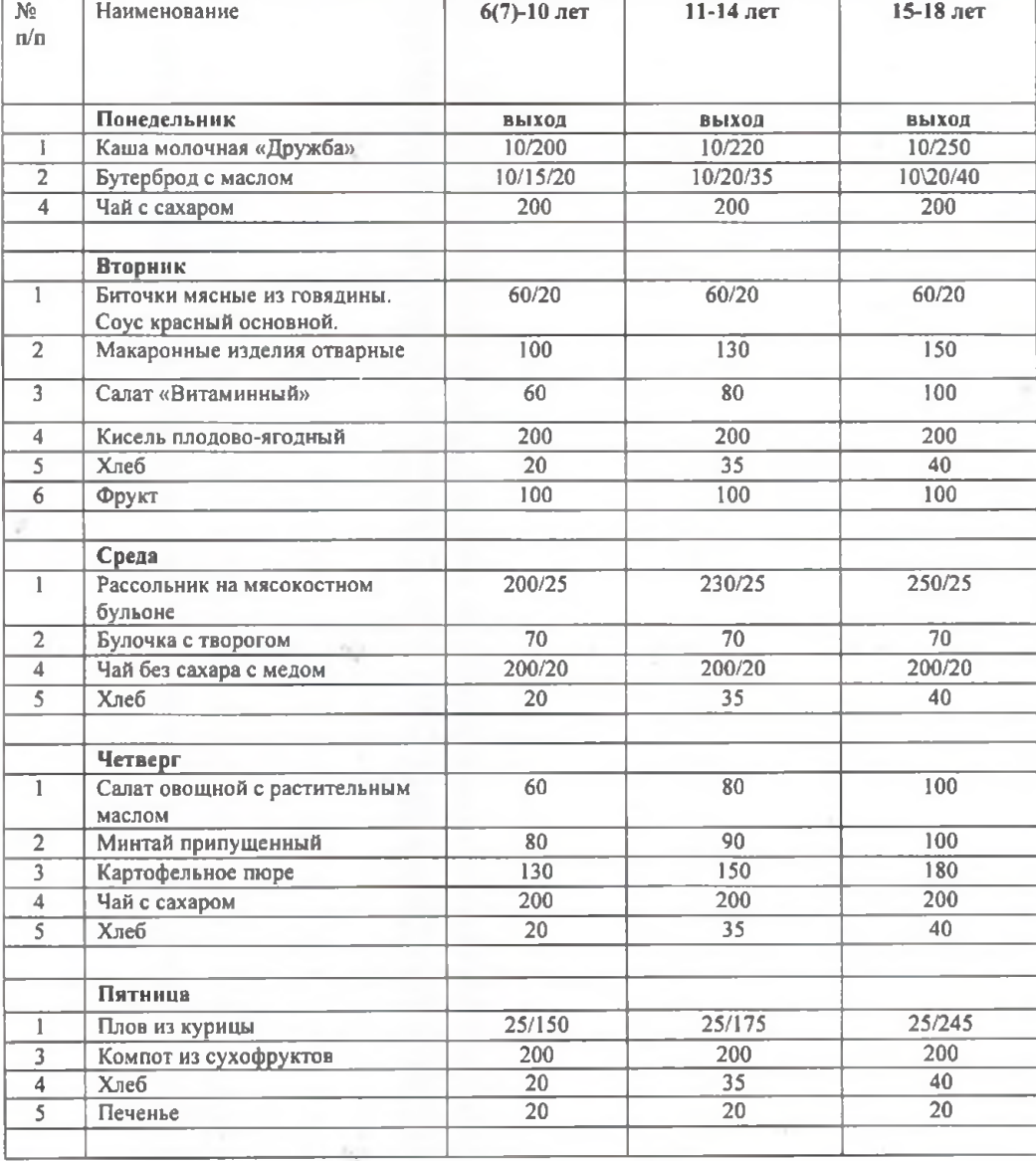